# <<Word 2002 Excel 2002>>

<< Word 2002 Excel 2002 PowerPoint 2002

, tushu007.com

- 13 ISBN 9787563917877
- 10 ISBN 756391787X

出版时间:2007-6

PDF

#### http://www.tushu007.com

## <<Word 2002 Excel 2002>>

### , tushu007.com

Office 2002 **Word 2002** Excel 2002 PowerPoint 2002

word 2002 excel 2002. The state of  $\alpha$  and  $\alpha$  and  $\alpha$  an PowerPoint 2002

# <<Word 2002 Excel 2002>>

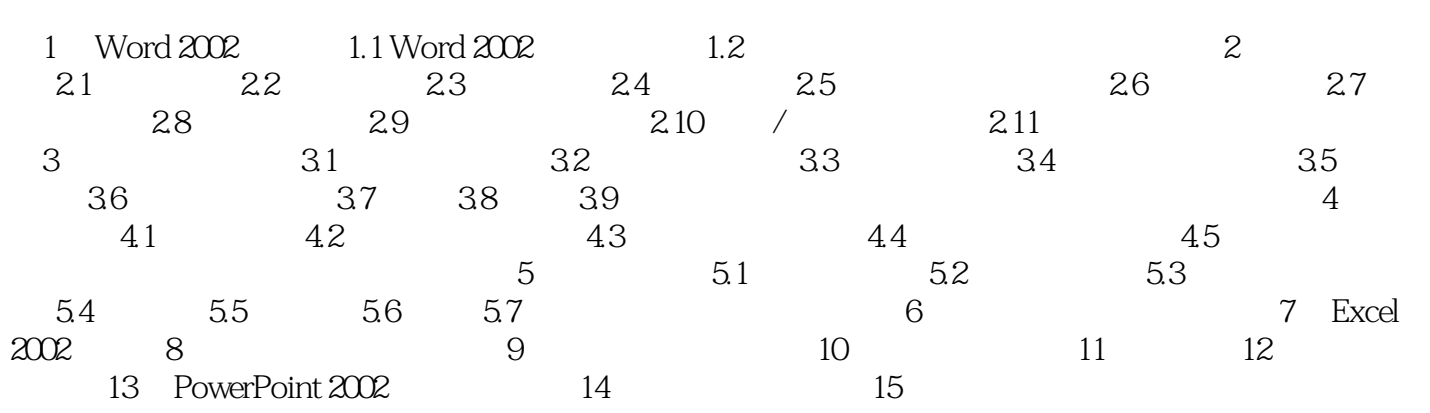

### , tushu007.com

# <<Word 2002 Excel 2002>>

本站所提供下载的PDF图书仅提供预览和简介,请支持正版图书。

更多资源请访问:http://www.tushu007.com